Gabriel Weis | BINGSYS GmbH

RxJava
Just another golden grail for Android?

# Why

"A good design is easier to change than a bad design"

Dave Thomas

# Why Architecture

- Understandability
- Testability
- Maintainability
- Reliability
- ⇒ Stability in the long term

# Why not

#### Architecture is not free

- More source code
- Less performance
- Needs reviews
- Needs experienced developers

# What makes it difficult on Android to have a good architecture?

### **Android Flaws**

Android violates massively SOLID

• Single reponsibility: can you say "Context"

Open/closed: we are final

• Liskov substitution: puh, had luck

• Interface segregation: the empty listener

Dependency inversion: interface what?

### **Android Flaws**

- Lifecycle
- No build-in ModelView-Whatever
- Asynchronous execution
- No guidelines and degree of freedom

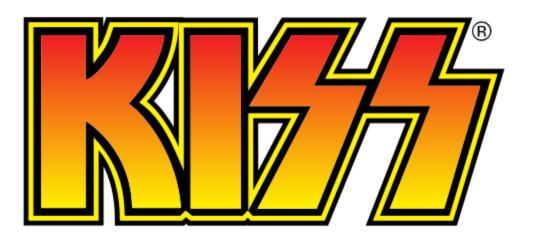

### **MVP**

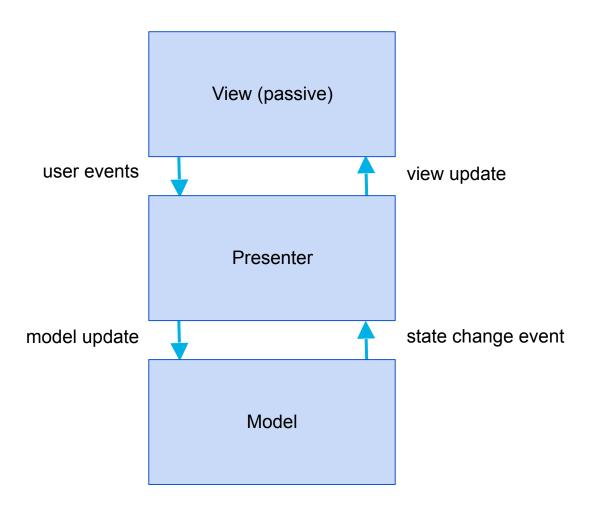

# **Separation of Concerns**

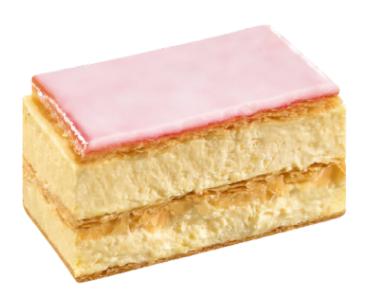

# Layer & Dependencies

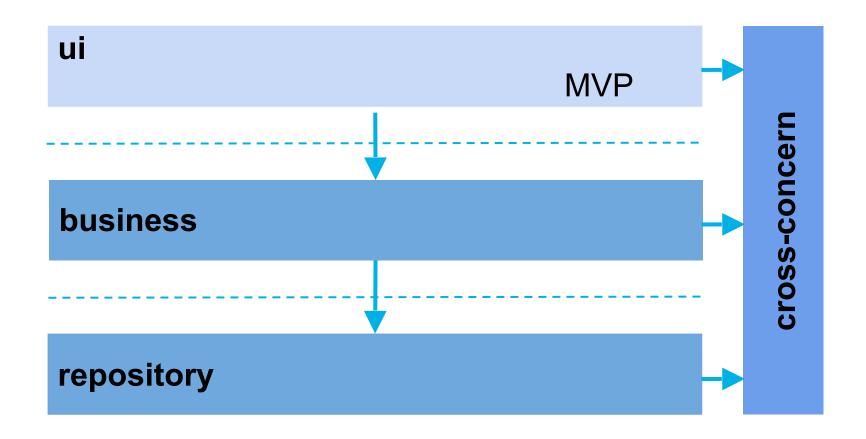

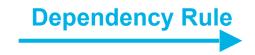

### **Flow**

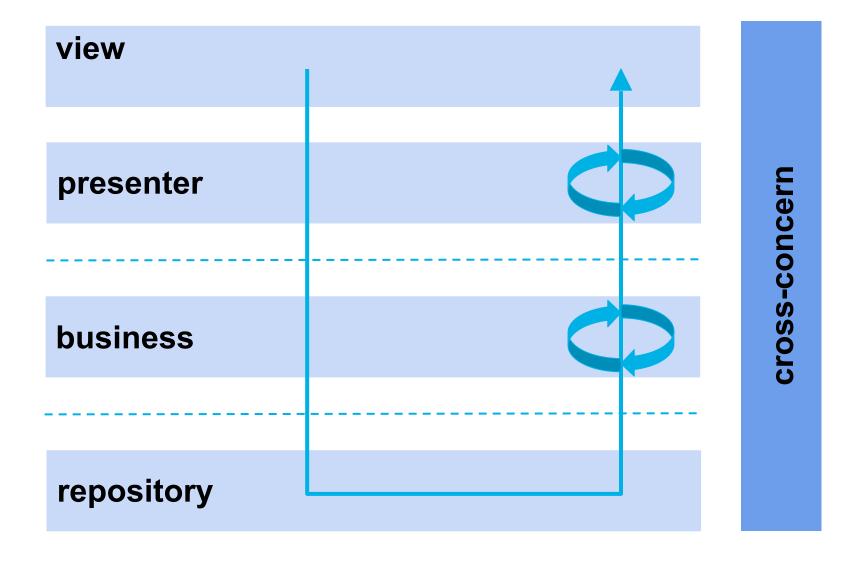

### RxJava over Bus?

More powerful and explicit...

... less easy to learn

### 3:0 for RxJava

- BUS just notifies and requires pull
  - -say data hell to stateful events
- RxJava binds and pushes
- RxJava has built in data transformation
- solution for asynchronous tasks

#### +1 for extraordinary documentation

### RxJava concepts

- Observable and Completable
  - (onNext)
  - onCompleted
  - onError
- **⇒** Observer pattern on steroids

# RxJava concepts

- Operators
  - Creation
  - Transforming
  - Filtering
  - ...

# RxJava concepts

- Schedulers
  - subscribeOn
  - observeOn
  - Subscription

```
@Test
public void filterMapAct() throws Exception {
   // Arrange
    List<String> result = new ArrayList<>();
    Integer[] values = \{1, 2, 3, 4, 5, 6\};
    Observable<String> observable = Observable
            .from(values)
            .filter(value -> isEven(value))
            .map(integer -> String.valueOf(integer))
            .doOnNext(string -> result.add(string));
    // Act
    observable.subscribe();
    // Assert
    assertEquals(3, result.size());
    assertEquals("2", result.get(0));
    assertEquals("4", result.get(1));
    assertEquals("6", result.get(2));
```

# RxJava in MVP + layers?

- data and events get observable
- emitted items can be transformed

⇒ each layer can "decorate"

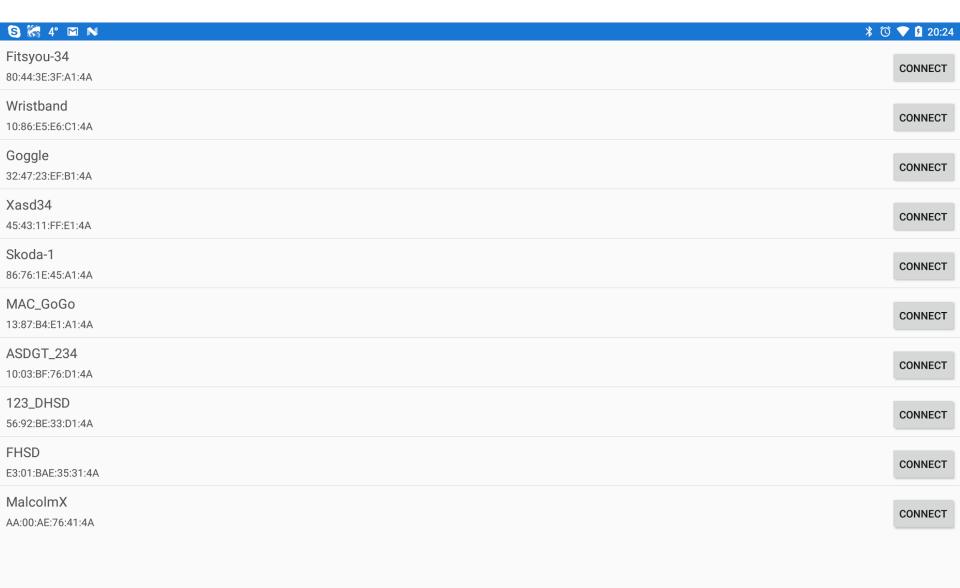

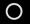

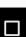

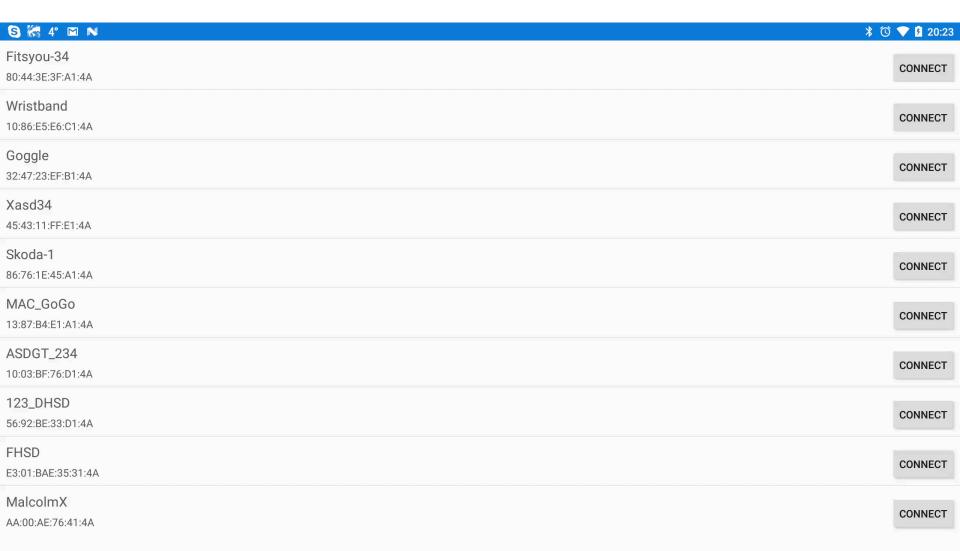

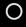

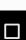

# Hotspots

- generation of devices
- update of view
- connecting a device

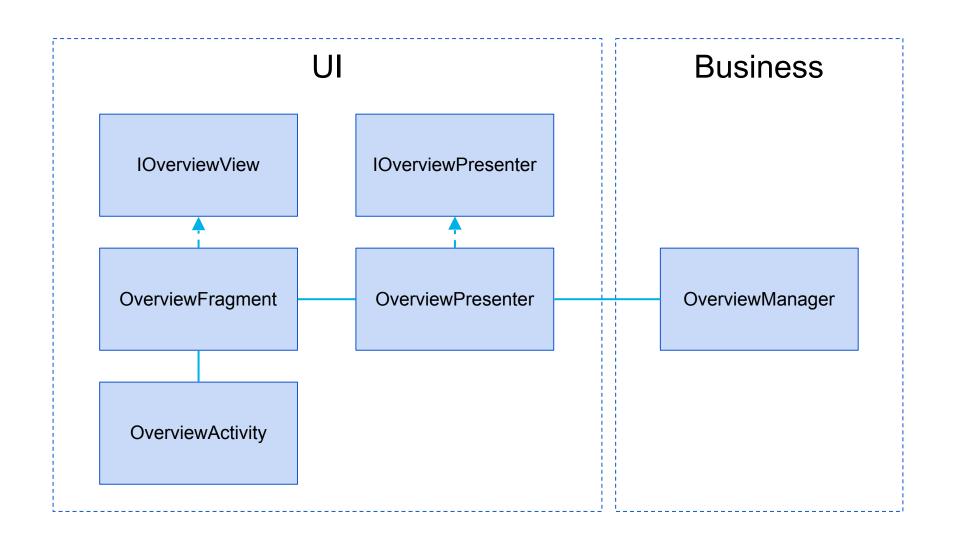

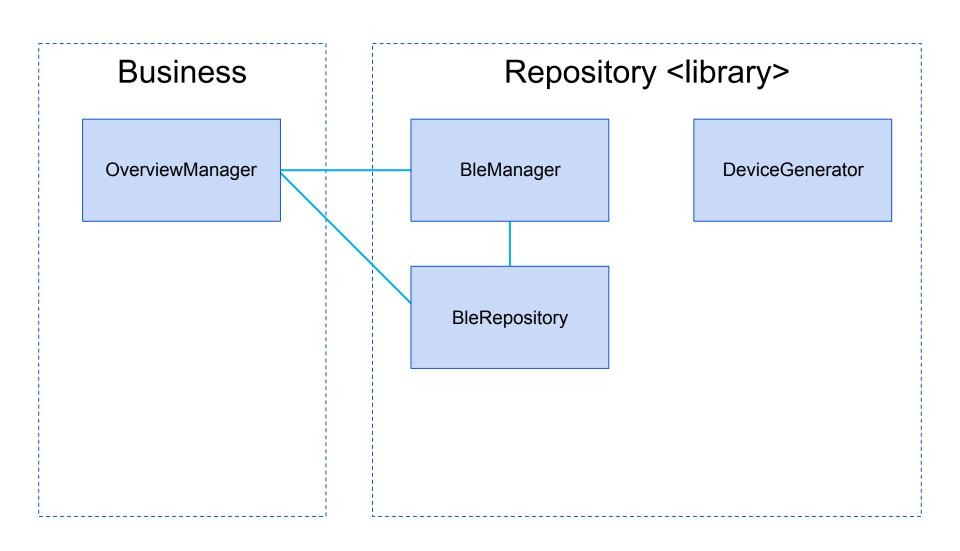

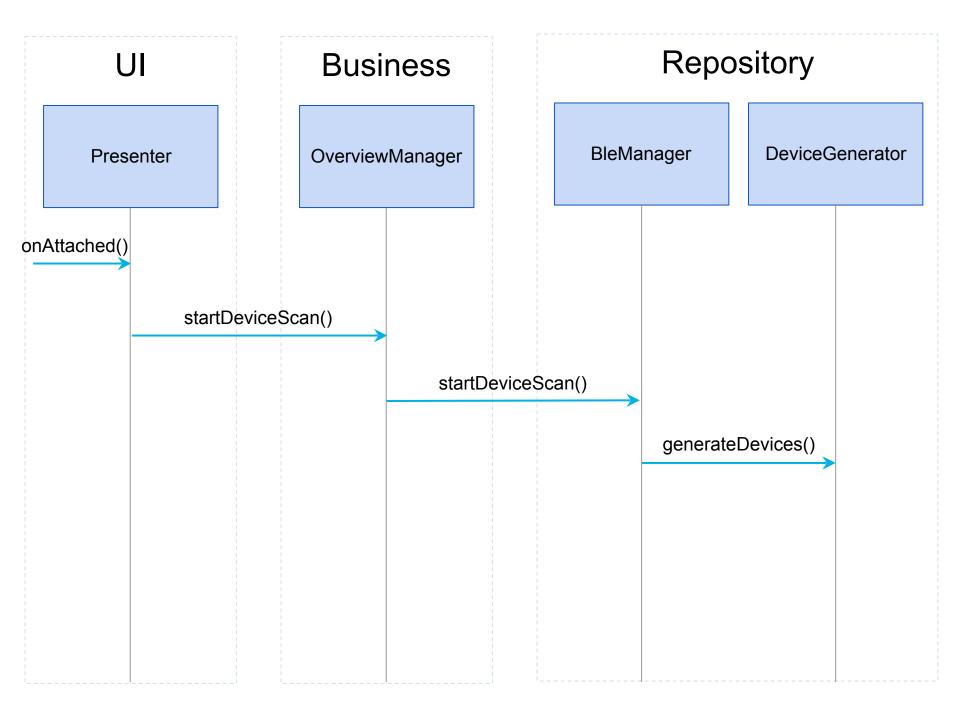

```
public class DeviceGenerator {
   private static final String TAG = DeviceGenerator.class.getSimpleName();
   @Inject
   BleDeviceRepository repo;
   private int count
                         = 0:
   private int delayInMs = 1000;
   private Subscription subscription;
   public void generateDevices() {
        if (subscription == null || subscription.isUnsubscribed()) {
           this.subscription = create()
                   .subscribe();
   @VisibleForTesting
   Completable create() {
        return Completable
                .fromAction(this::createRandomDevice)
                .subscribeOn(Schedulers.computation())
                .observeOn(Schedulers.computation())
                .doOnError(throwable -> Log.e(TAG, "Could not create device.", throwable))
                .delay(delayInMs, TimeUnit.MILLISECONDS)
                .repeat();
   private void createRandomDevice() {
                 address = addresses[count % addresses.length];
       String
       String
                           = names[count % names.length];
                 name
                           = (int) (Math.random() * 100);
                  rssi
       BleDevice bleDevice = new BleDevice(address, name, rssi, null, null);
        repo.put(bleDevice);
        count++;
```

```
public class DeviceGeneratorTest {
   @Mock
   Handler
                       mockHandler;
   @Mock
   BleDeviceRepository mockRepo;
   DeviceGenerator
   @Before
   public void setUp() {
       MockitoAnnotations.initMocks(this);
       testee = new DeviceGenerator();
       testee.repo = mockRepo;
   @Test
   public void generateDevices() throws Exception {
       testee.generateDevices();
       assertNotNull(testee.getSubscription());
       assertFalse(testee.getSubscription().isUnsubscribed());
   @Test
   public void create_completable_and_await() {
       testee.setDelayInMs(50);
       Completable completable = testee.create();
       completable.await(120, TimeUnit.MILLISECONDS);
       verify(mockRepo, times(3)).put(any());
```

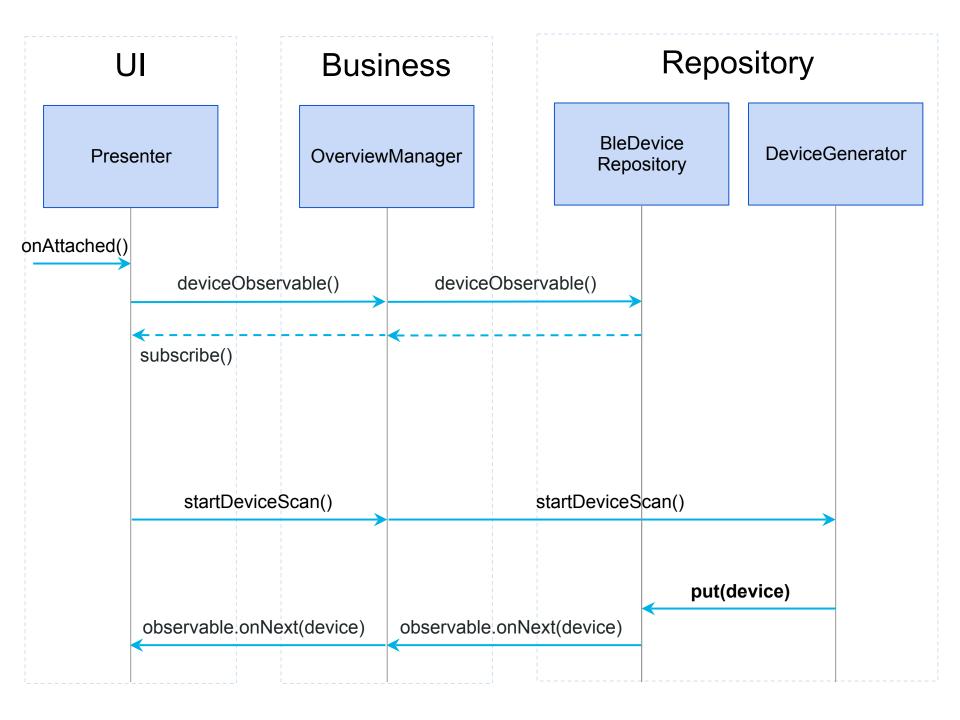

```
@Singleton
public class BleDeviceRepository {
                  private Map<String, BleDevice> devices = new HashMap<>();
                  ReplaySubject<BleDevice> deviceSubject = ReplaySubject.create();
                 @Inject
                  public BleDeviceRepository() {
                  }
                   /**
                      * Adds the device to the repo. If the device already exists in the repo it is overwritten.
                      * <a href="mailto:open">open">
                  public void put(BleDevice device) {
                                    if (device != null) {
                                                      devices.put(device.getAddress(), device);
                                                      deviceSubject.onNext(device);
                   }
                   /**
                      * Getter for an observable for new {@link BleDevice}s
                               @return
                  public Observable<BleDevice> deviceObservable() {
                                    return deviceSubject;
```

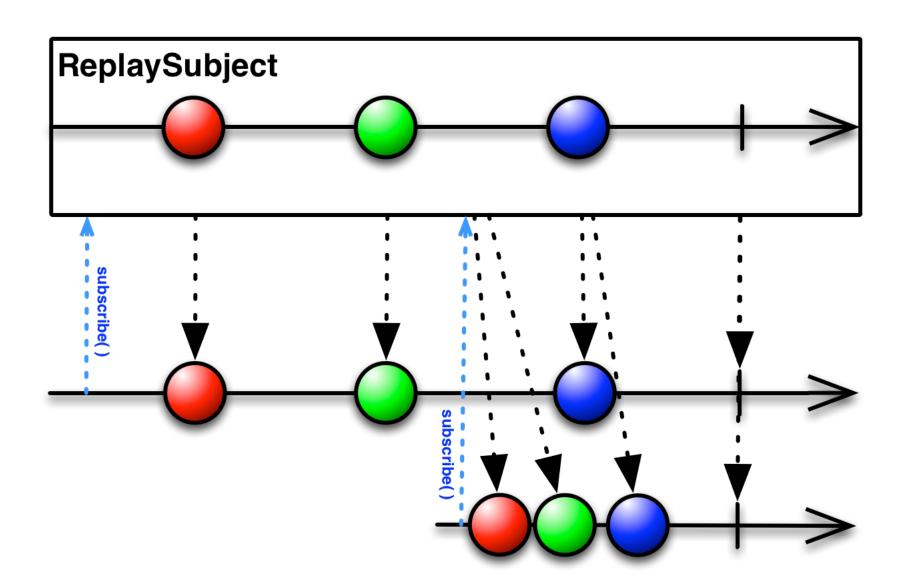

```
public class BleDeviceRepositoryTest {
    private BleDeviceRepository testee;
    @Before
    public void setUp() {
        testee = new BleDeviceRepository();
    }
   @Test
    public void observable_emits_items() throws Exception{
       // Arrange
        BleDevice device1 = new BleDevice("address1", "name1", 0, new byte[0], null);
        BleDevice device2 = new BleDevice("address2", "name2", 0, new byte[0], null);
        TestSubscriber<BleDevice> testSubscriber = new TestSubscriber<>();
        testee.deviceObservable().subscribe(testSubscriber);
        // Act
        testee.put(device1);
        testee.put(device2);
        // Assert
        testSubscriber.assertValues(device1, device2);
```

```
@Singleton
public class OverviewPresenter extends RxPresenter implements IOverviewPresenter {
    @Override
    public void onViewAttached() {
        super.onViewAttached();
        observeDevices();
        overviewManager.startDeviceScan();
        initList();
    private void observeDevices() {
        Subscription subscription = createDeviceObserver()
                .subscribe():
        addSubscription(subscription);
    @VisibleForTesting
    Observable<BleDevice> createDeviceObserver() {
        return overviewManager.deviceObservable()
                .observeOn(AndroidSchedulers.mainThread())
                .doOnNext(device -> view.addDeviceItem(device));
```

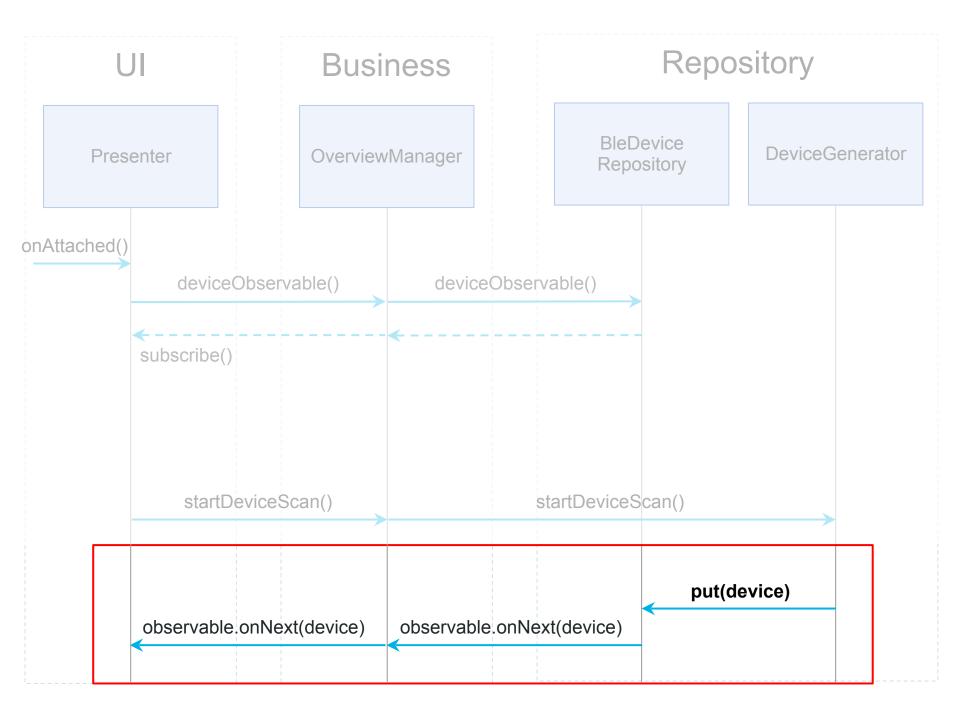

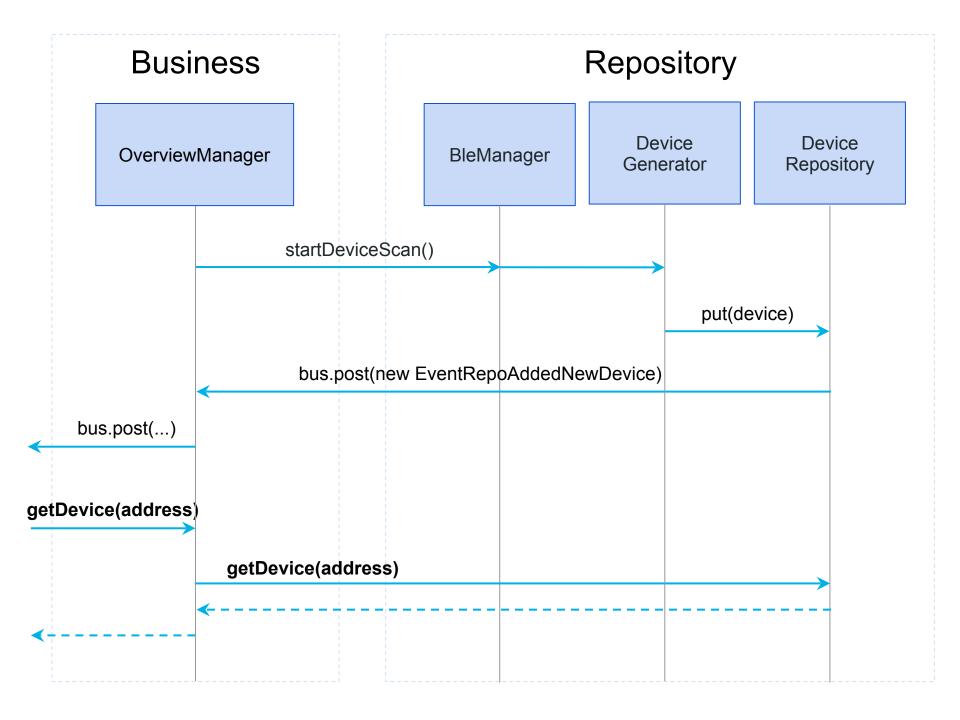

```
@Singleton
public class OverviewPresenter extends RxPresenter implements IOverviewPresenter {
    @Inject
    OverviewManager overviewManager;
    private IOverviewView view;
    @Override
    public void onConnectButtonClick(BleDevice device) {
        overviewManager.setSelectedDevice(device);
        Subscription subscription = overviewManager
                .connect(device)
                .observeOn(AndroidSchedulers.mainThread())
                .subscribe(
                        theDevice -> {},
                        error -> showError(device),
                        () -> showConnectedDevice(device));
        addSubscription(subscription);
```

```
public class OverviewManager extends DeviceManager {
   private static final String TAG = OverviewManager.class.getSimpleName();
   @Inject
   BleManager
                        bleManager;
   @Inject
   BleDeviceRepository bleDeviceRepository;
   @Inject
   MtcPreferences preferences;
   public Observable<BleDevice> connect(BleDevice device) {
        return bleManager.connect(device)
                .doOnCompleted(() -> Log.i(TAG, "Connection established."))
                .doOnError(t -> Log.e(TAG, "Error: connect failed."))
                .retry(1);
```

```
public class BleManager {
   private static final String TAG = BleManager.class.getSimpleName();
   @Inject
   BleDeviceRepository repo;
   @Inject
   DeviceGenerator generator;
   public Observable<Void> connect(BleDevice device) {
       return Observable
              .just((Void)null)
              .delay(DELAY_IN_MS, TimeUnit.MILLISECONDS)
              .doOnNext(d -> fakeConnect(device));
   private BleDevice fakeConnect(BleDevice device) {
       if (Math.random() < 0.5) {
           throw new RuntimeException("Exception while connecting device.");
       } else {
          Log.i(TAG, "Connected with: " + device.getAddress());
       return device:
```

#### some more words about testing

- Passive View
- Presenter is Java-only
- Contract between View/Presenter
- Separate configuration & execution

# THE UCLY TRUTH

### Memory Leaks

- Remember anonymous classes?
  - => reference enclosing class

# Memory Leaks

- Care for your Subscription(s)
  - -unsubscribe is not enough
  - —CompositeSubscription.clear()

```
public class RxPresenter implements IPresenter {
   protected CompositeSubscription compositeSubscription = new CompositeSubscription();
   @Override
    public void onViewAttached() {
   @Override
   public void onViewDetached() { compositeSubscription.clear(); }
```

## Sometimes strange

- async configuration surprises sometimes
- async nested commands with loops

# Summary

- KISS / SoC and clarity are Key
- straighten out
- RxJava has a learning curve ;-)

# Thank you!

"No rules are universal"

(except this one)

#### **About**

- · BINGSYS GmbH
  - http://binosys.de
  - info@binosys.de

#### Links

- Memory Leaks
  - https://medium.com/@scanarch/how-to-leak-memory-with-subscriptions-in-rxjavaae0ef01ad361#.trg5p6fn4
- MVVM
  - https://en.wikipedia.org/wiki/Model-view-viewmodel
  - https://medium.com/@manuelvicnt/rxjava-android-mvvm-app-structure-with-retrofita5605fa32c00#.x17crfmof
- MVVM
  - https://www.infoq.com/articles/Testing-RxJava
- RxLifecycle
  - https://github.com/trello/RxLifecycle

## Layers start with packages...

... and packages give structure to source

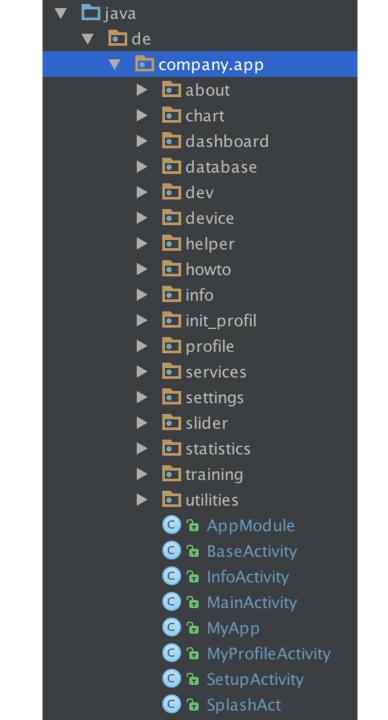

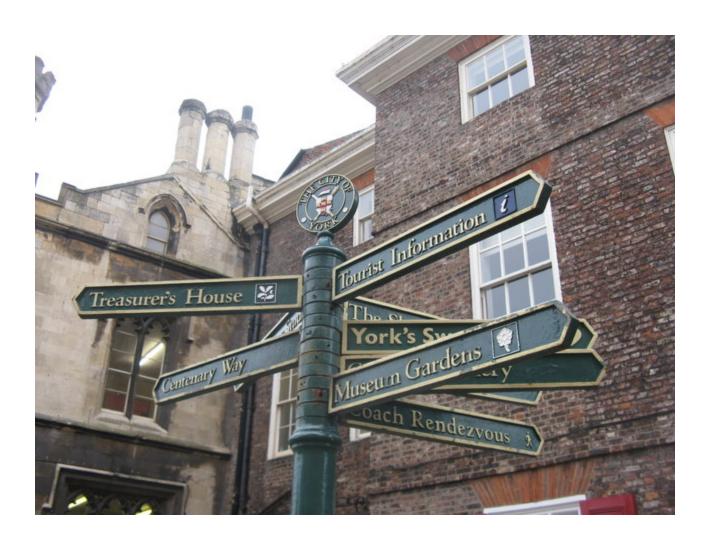

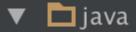

- ▼ ch/sbb/cisi/mobzk/client/android
  - **▶ □** business
  - crossconcern
  - ► repository
  - ▶ 🗖 ui
    - © 🚡 MobZKApplication

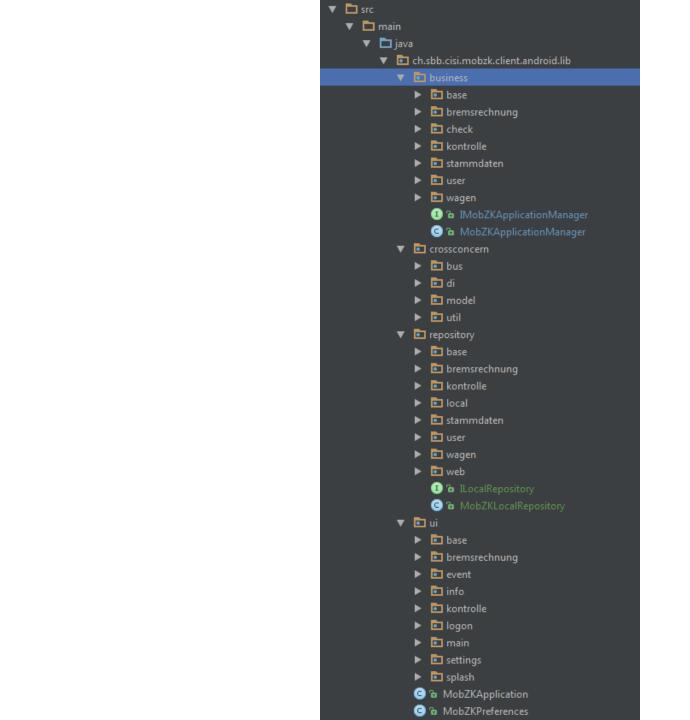